# Package 'SubtypeDrug'

June 26, 2020

<span id="page-0-0"></span>Type Package

Title Prioritization of Candidate Cancer Subtype Specific Drugs

Version 0.1.1

Author Xudong Han, Junwei Han, Chonghui Liu

Maintainer Junwei Han <hanjunwei1981@163.com>

Description A systematic biology tool was developed to prioritize cancer subtype-specific drugs by integrating genetic perturbation, drug action, biological pathway, and cancer subtype. The capabilities of this tool include inferring patient-specific subpathway activity profiles in the context of gene expression profiles with subtype labels, calculating differentially expressed subpathways based on cultured human cells treated with drugs in the 'cMap' (connectivity map) database, prioritizing cancer subtype specific drugs according to drug-disease reverse association score based on subpathway, and visualization of results (Castelo (2013) <doi:10.1186/1471-2105-14- 7>; Han et al (2019) <doi:10.1093/bioinformatics/btz894>; Lamb and Justin (2006) <DOI:10.1126/science.1132939>).

License GPL  $(>= 2)$ 

Depends  $R$  ( $>= 2.10$ )

Encoding UTF-8

LazyData true

BugReports <https://github.com/hanjunwei-lab/SubtypeDrug/issues>

RoxygenNote 7.1.0

#### Imports

BiocGenerics,GSVA,grDevices,graphics,igraph,parallel,pheatmap,rvest,stats,xml2,devtools,ChemmineR

Suggests knitr, rmarkdown

VignetteBuilder knitr

NeedsCompilation no

Repository CRAN

Date/Publication 2020-06-26 04:50:02 UTC

# <span id="page-1-0"></span>R topics documented:

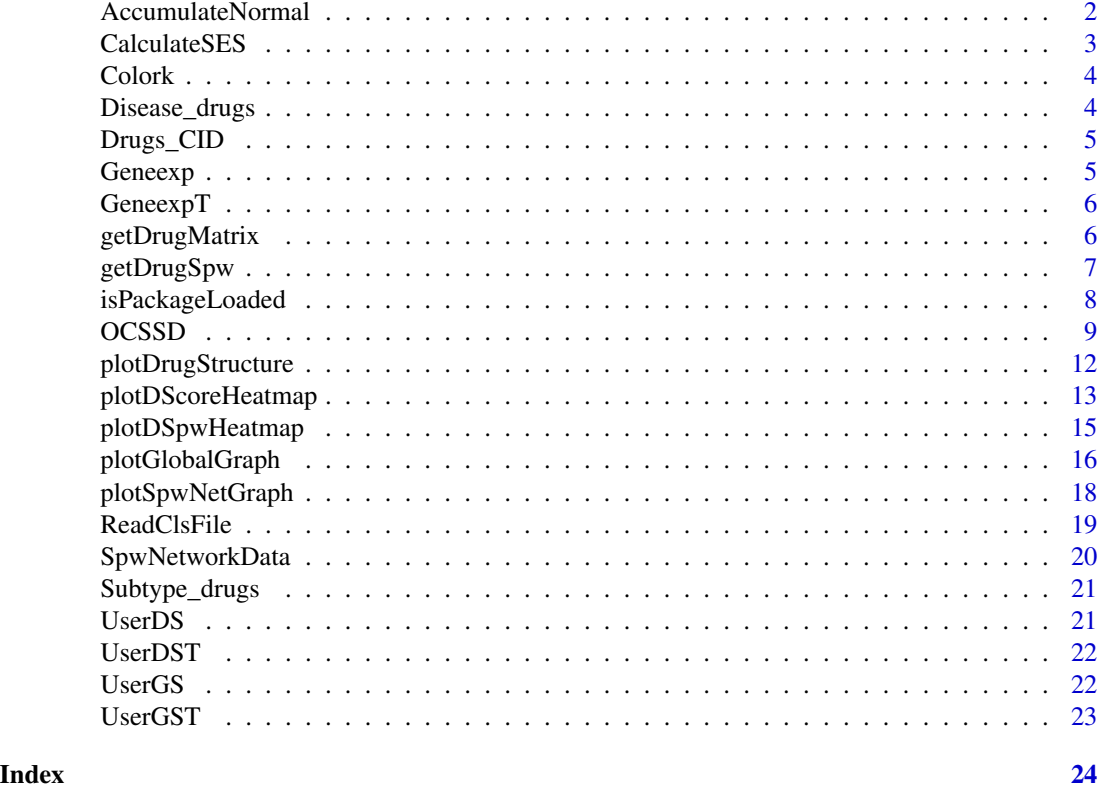

AccumulateNormal *SubtypeDrug internal function*

### Description

Estimate individual activity aberrance score of subpathway.

#### Usage

```
AccumulateNormal(x_matrix, control_index)
```
#### Arguments

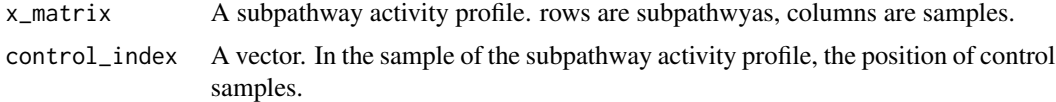

#### Details

AccumulateNormal

#### <span id="page-2-0"></span>CalculateSES 3

#### Value

A matrix.

#### Author(s)

Xudong Han, Junwei Han, Chonghui Liu

#### Examples

```
x  \leftarrow matrix(c(1:10), ncol = 5)
x1<-AccumulateNormal(x,c(3,5))
```
CalculateSES *SubtypeDrug internal function*

#### Description

Calculate subpathway enrichment score.

#### Usage

```
CalculateSES(labels.list, correl.vector = NULL)
```
#### Arguments

labels.list A vector of 0 and 1. correl.vector A vector. The weight value used to calculate the enrichment score.

#### Details

CalculateSES

#### Value

A vector.

#### Author(s)

Xudong Han, Junwei Han, Chonghui Liu

#### Examples

```
x < -CalculateSES(sample(c(0,1),10,replace = T),c(1:10))
```
<span id="page-3-0"></span>Colork *Color*

#### Description

This variable stores the color data required by the program.

#### Usage

Colork

#### Format

A vector containing 73 values.

#### Examples

data(Colork)

Disease\_drugs *Simulated result data*

#### Description

The simulated result data of only two sample types is generated by the functional OCSSD.

#### Usage

Disease\_drugs

#### Format

A list containing 8 variables. The variables are as follows:

- Cacner Results table for cacner
- SubpathwayMatrix Subpathway activity natrix
- SampleInformation Cancer sample phenotypic information
- Parameter Parameter of the function OCSSD

#### Examples

data(Disease\_drugs)

<span id="page-4-0"></span>

A data frame for the drug and its corresponding PubCham database ID.

#### Usage

Drugs\_CID

#### Format

A dataframe with drug label and CID. The variables are as follows:

- Drugs Drug label
- CID Drug ID in PubCham database

#### Examples

data(Drugs\_CID)

Geneexp *Simulated gene expression data*

#### Description

Simulated normalized gene expression profile data.

#### Usage

Geneexp

#### Format

A matrix with 3000 genes and 40 samples.

#### Examples

data(Geneexp)

<span id="page-5-0"></span>

Simulated normalized gene expression profile data.

#### Usage

GeneexpT

#### Format

A matrix with 40 samples.

#### Examples

data(GeneexpT)

getDrugMatrix *SubtypeDrug internal function*

#### Description

Obtaining drug-disease reverse association score matrix.

#### Usage

getDrugMatrix(spw\_matrix, drug\_target\_data, weighted.score)

#### Arguments

spw\_matrix A subpathway activity profile. rows are subpathwyas, columns are samples. drug\_target\_data A list. A list stores a collection of drug up- and down-regulated subpathways. weighted.score A binary value of 0 or 1. If the 'weighted.score' = 1, the drug reverse association score will be weighted by the subpathway activity.

#### Details

getDrugMatrix

#### Value

A matrix.

#### <span id="page-6-0"></span>getDrugSpw 7

#### Author(s)

Xudong Han, Junwei Han, Chonghui Liu

#### Examples

```
require(GSVA)
Geneexp<-get("GeneexpT")
UserDS<-get("UserDST")
UserGS<-get("UserGST")
spw_matrix<-gsva(Geneexp,UserGS,verbose=F)
x<-getDrugMatrix(spw_matrix,UserDS,weighted.score=1)
```
getDrugSpw *SubtypeDrug internal function*

#### Description

According to the parameters set by the user, the up-regulatory and down-regulatory subpathway data of drug is obtained.

#### Usage

```
getDrugSpw(
  drug_target_data,
  spw_matrix_rnames,
  drug.P.value.threshold,
  drug.min.sz,
  drug.max.sz
)
```
#### Arguments

drug\_target\_data

A list. A list stores a collection of drug up- and down-regulated subpathways.

```
spw_matrix_rnames
                  A vector. A vector consisting of row names of subpathway activity profile.
```

```
drug.P.value.threshold
```
A value. According to the threshold of the significant P value set by parameter 'drug.p.val.threshold', the drug up-regulation and down-regulatory subpathways were screened.

drug.min.sz A numeric. The drug regulated subpathways intersects with the subpathways in the subpathway activity profile. Then drugs with less than 'drug.spw.min.sz' up- or down-regulated subpathways are removed.

```
drug.max.sz A numeric. Similar to parameter 'drug.spw.min.sz', drugs with more than 'drug.spw.max.sz'
                 up- or down-regulated subpathways are removed.
```
#### <span id="page-7-0"></span>Details

getDrugSpw

#### Value

a list.

#### Author(s)

Xudong Han, Junwei Han, Chonghui Liu

#### Examples

```
require(GSVA)
Geneexp<-get("Geneexp")
UserGS<-get("UserGS")
UserDS<-get("UserDS")
spw_matrix<-gsva(Geneexp,UserGS,verbose=F)
x<-getDrugSpw(UserDS,row.names(spw_matrix),0.05,1,100)
```
isPackageLoaded *SubtypeDrug internal function*

#### Description

Determine if the package is loaded. If the package is not loaded, the program will prompt the user.

#### Usage

```
isPackageLoaded(name)
```
#### Arguments

name A string. The name of the R package which determines whether it is loaded.

#### Details

isPackageLoaded

#### Value

```
A string, TRUE or FALSE.
```
#### Author(s)

Xudong Han, Junwei Han, Chonghui Liu

#### Examples

isPackageLoaded("pheatmap")

<span id="page-8-0"></span>

Integrating drug, gene, and subpathway data to identify drugs specific to cancer subtypes.

#### Usage

```
OCSSD(
 expr,
 input.cls = "",
 controlu = "",subpathway.list,
  spw.min.sz = 10,
  spw.max.sz = Inf,spw.score.method = "gsva",
 kcdf = "Gaussian",
  input.drug.data,
 drug.p.val.threshold = 0.05,
 drug.spw.min.sz = 10,
 drug.spw.max.sz = Inf,
 weighted.drug.score = TRUE,
 nperm = 1000,
 parallel.sz = 1
)
```
#### Arguments

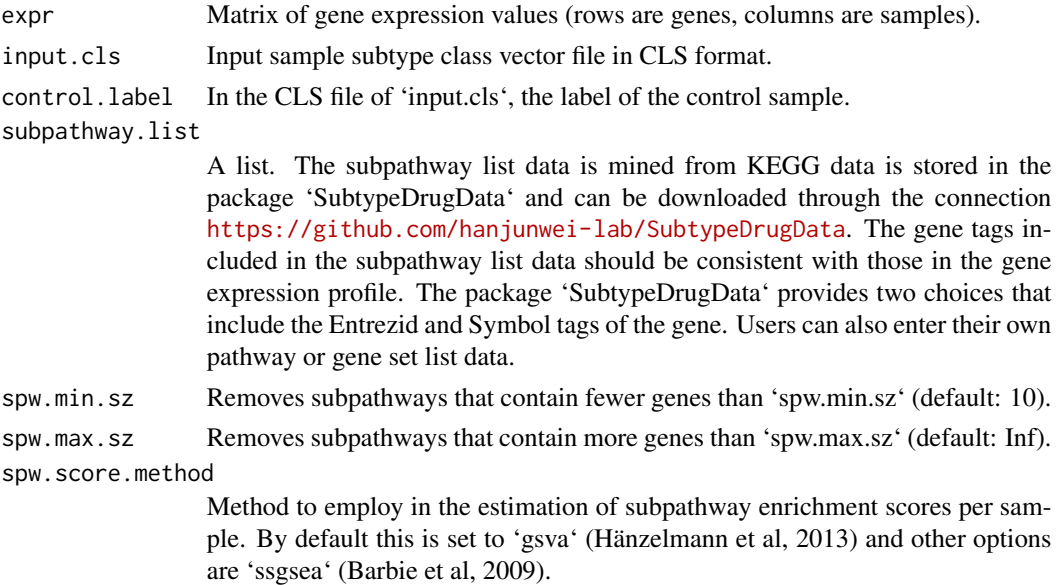

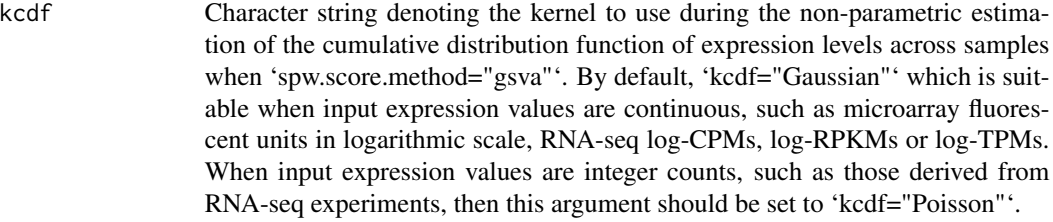

input.drug.data

A list data of drug regulation. The drug subpathway association data we constructed is stored in package 'SubtypeDrugData' and can be downloaded via connection <https://github.com/hanjunwei-lab/SubtypeDrugData>. If the input is user-defined drug regulation data, the data should be a list data with each drug as its element. Each drug also contains 'Target\_upregulation' and 'Target\_downregulation' subpathway or gene set. Subpathway or gene set contained in drug regulation data should exist in input data of parameter 'subpathway.list'.

#### drug.p.val.threshold

Parameter used only when 'input.drug.data="DrugSpwData"'. According to the threshold of the significant P value set by parameter 'drug.p.val.threshold' (default: 0.05), the drug up-regulation and down-regulatory subpathways were screened.

drug.spw.min.sz

A numeric. The drug regulated subpathways intersects with the subpathways in the subpathway activity profile. Then drugs with less than 'drug.spw.min.sz' (default: 10) up- or down-regulated subpathways are removed.

drug.spw.max.sz

A numeric. Similar to parameter 'drug.spw.min.sz', drugs with more than 'drug.spw.max.sz' (default: Inf) up- or down-regulated subpathways are removed.

#### weighted.drug.score

A boolean values determines the method for calculating the normalized drugdisease reverse association score of the drug for each sample. 'weighted.drug.score=TRUE' (default): KS random walk statistic with individualized subpathway activity aberrance score as weight was used to calculate the normalized drug-disease reverse association score. 'weighted.drug.score=FALSE': Similar to 'CMap' (Lamb et al., 2006), no weight is needed, and the normalized drug-disease reverse association score is calculated by the rank of the individualized subpathway activity aberrance score.

nperm Number of random permutations (default: 1000).

parallel.sz Number of processors to use when doing the calculations in parallel (default value: 1). If parallel.sz=0, then it will use all available core processors unless we set this argument with a smaller number. ##' @details First, the function OCSSD uses the 'GSVA' or 'ssgsea' method to convert the disease gene expression profile into subpathway activity profile. Parameters 'subpathway.list', 'spw.min.sz' and 'spw.max.sz' are used to process the subpathway list data. 'spw.score.method' and 'kcdf' are used to control the method of constructing the subpathway activity score profile. Individualized subpathway activity aberrance score was estimated using the mean and standard deviation of the Control samples. Subpathways of each cancer sample are ordered in a ranked list according to individualized subpathway activity aberrance score. Next, we calculate the normalized drug-disease reverse association score by enriching drug regulated subpathway tags to the subpathway ranked list. Finlly, all drugregulated subpathways are enriched into each cancer sample to obtain a normalized drug-disease reverse association score matrix. The 'drug.p.val.threshold', 'drug.spw.min.sz' and 'drug.spw.max.sz' is used to screen the drug regulated subpathway set. If user-defined drug targeting data is used, drug regulated 'Target\_upregulation' and 'Target\_downregulation' should already be defined in the data. The 'weighted.drug.score' to control the method of calculating the normalized drug-disease reverse association score. Finally, empirical sample-based permutation test procedure to obtain significative cancer subtype specific drugs. For samples containing only cancer and Control, the subpathways are ranked according to the difference in activity between cancer and Control samples. Subsequently, the subpathway set of drug up- and down-regulated is enriched to the ranking list of subpathway to evaluate the normalized drug-disease reverse association score and subpathway-based permutation test procedure to calculate significance. The subpathway list data and drug subpathway associated data set is stored in package 'SubtypeDrugData' and can be obtained on <https://github.com/hanjunwei-lab/SubtypeDrugData>.

#### Details

**OCSSD** 

#### Value

A list contains the result table of drug scoring and significance, a subpathway activity score matrix, a normalized drug-disease reverse association score matrix, sample information, and user set parameter information.

#### Author(s)

Xudong Han, Junwei Han, Chonghui Liu

#### Examples

```
require(GSVA)
require(parallel)
## Get simulated breast cancer gene expression profile data.
Geneexp<-get("Geneexp")
## Obtain sample subtype data and calculate breast cancer subtype-specific drugs.
Subtype<-system.file("extdata", "Subtype_labels.cls", package = "SubtypeDrug")
## Subpathway list data and drug subpathway association data
## were stored in packet `SubtypeDrugData`.
## `SubtypeDrugData` has been uploaded to the github repository.
## If subpathway list data and drug subpathway association data are needed,
## users can download and install through `install_github` function and
## set parameter url=""hanjunwei-lab/SubtypeDrugData".
```

```
## After installing and loading package `SubtypeDrugData`,
## users can use the following command to get the data.
## Get subpathway list data.
## If the gene expression profile contains gene Symbol.
data(SpwSymbolList)
## If the gene expression profile contains gene Entrezid.
data(SpwEntrezidList)
## Get drug subpathway association data.
data(DrugSpwData)
## Identify breast subtype-specific drugs.
Subtype_drugs<-OCSSD(Geneexp,Subtype,"Control",SpwSymbolList,input.drug.data=DrugSpwData)
## Identify breast cancer-related drugs in only two types of samples: breast cancer and control.
Cancer<-system.file("extdata", "Cancer_normal_labels.cls", package = "SubtypeDrug")
Disease_drugs<-OCSSD(Geneexp,Cancer,"Control",SpwSymbolList,input.drug.data=DrugSpwData)
## The function OCSSD() can also support user-defined data.
Geneexp<-get("GeneexpT")
## User-defined drug regulation data should resemble the structure below
UserDS<-get("UserDST")
str(UserDS)
## Need to load gene set data consistent with drug regulation data.
UserGS<-get("UserGST")
str(UserGS)
Drugs<-OCSSD(Geneexp,Cancer,"Control",UserGS,spw.min.sz=1,
input.drug.data=UserDS,drug.spw.min.sz=1,nperm=10)
```
plotDrugStructure *Visualize the chemical structure of the drug*

#### Description

'plotDrugStructure()' outputs the chemical structure graph of the drug or compound based on the input drug label by the user.

#### Usage

```
plotDrugStructure(
  drug.label = ",
 main = "",sub = "cex.main = 1.5,
  cex.sub = 1)
```
#### Arguments

drug.label A character string of drug label to determine which drug to use for visualization.

<span id="page-11-0"></span>

<span id="page-12-0"></span>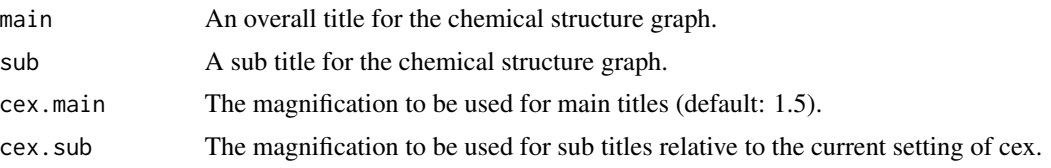

#### Details

plotDrugStructure

#### Value

A plot.

#### Author(s)

Xudong Han, Junwei Han, Chonghui Liu

#### Examples

```
require(rvest)
require(ChemmineR)
# Plot the chemical structure of drug beclometasone.
plotDrugStructure(drug.label="pirenperone(1.02e-05M)")
```
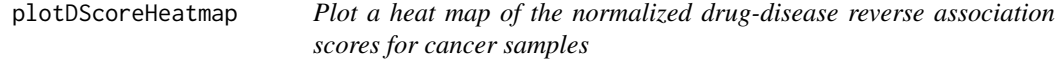

#### Description

The 'plotDScoreHeatmap()' screen for significant cancer related or cancer subtype specific drugs based on user set FDR threshold and sutype-specific drug score (SDS) range. And shown in the form of a heat map.

#### Usage

```
plotDScoreHeatmap(
  data,
  subtype.label = "all",
  SDS = "all",E_Pvalue.th = 0.05,
  E_FDR.th = 0.05,
  S_Pvalue.th = 0.05,
  S_FDR.th = 0.05,show.rownames = TRUE,
  show.colnames = TRUE,
  fontsize = 10,
```

```
fontsize.row = 10,
  fontsize.col = 10,
  scale = "row"
\mathcal{L}
```
#### Arguments

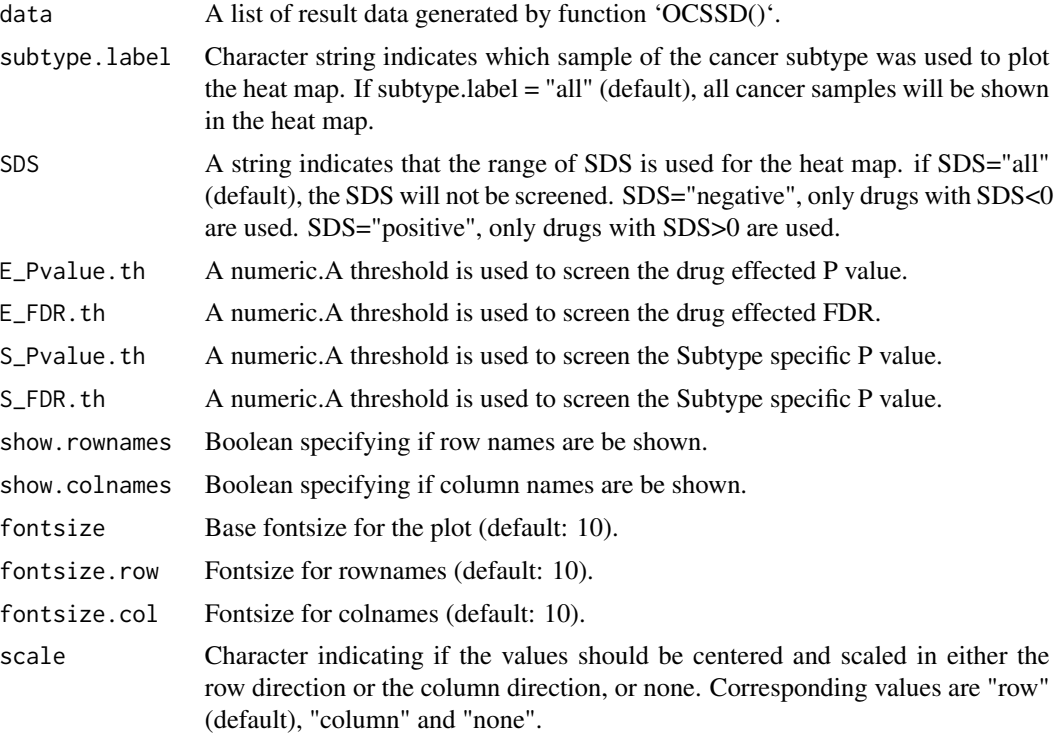

#### Details

plotDScoreHeatmap

#### Value

A heat map.

#### Author(s)

Xudong Han, Junwei Han, Chonghui Liu

#### Examples

```
require(pheatmap)
## Get the result data of OCSSD().
## The data is based on the simulated breast cancer subtype data.
Subtype_drugs<-get("Subtype_drugs")
## Heat map of all subtype-specific drugs.
```
#### <span id="page-14-0"></span>plotDSpwHeatmap 15

```
plotDScoreHeatmap(data=Subtype_drugs,E_Pvalue.th=0.05,E_FDR.th=1,
                            S_Pvalue.th=0.05,S_FDR.th=1)
## Plot only Basal subtype-specific drugs.
plotDScoreHeatmap(Subtype_drugs,subtype.label="Basal",SDS="all",E_Pvalue.th=0.05,E_FDR.th=1,
                 S_Pvalue.th=0.05,S_FDR.th=1,show.colnames = FALSE)
```
plotDSpwHeatmap *Plot heat map of the drug regulated subpathway activity score*

#### Description

The 'plotDSpwHeatmap()' function plots a heat map of the subpathways that are regulated by specified drug and have differential expression between specified cancer subtype and normal.

#### Usage

```
plotDSpwHeatmap(
  data,
  drug.label = "",subtype.label = ",
  show.rownames = TRUE,
  show.colnames = TRUE,
  fontsize = 10,
  fontsize.row = 10,
  fontsize.col = 10,
  scale = "none"
\mathcal{L}
```
#### Arguments

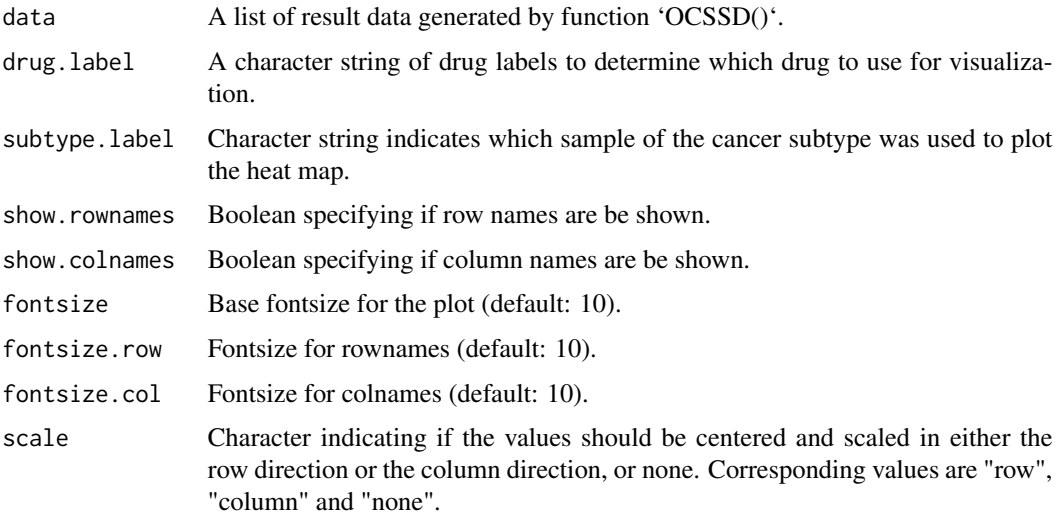

#### Details

#### plotDSpwHeatmap

Based on the input cancer subtype, the program draws a heat map of the drug regulated subpathway activity score. If the cancer subtype of input has sutype-specific drug score (SDS)<0, we can observe the drug upregulatory subpathway is lowly expressed in the cancer subtype samples and high in the normal samples; the drug downregulatory subpathway is highly expressed in the cancer subtype samples and low in the normal samples. This indicates that after the drug action, these subpathways activity is converted from the level of the cancer subtype into the level of normal. If the cancer subtype of input has sutype-specific drug score (SDS)>0, it is indicated that the drug action may promote the subpathway expression status of the cancer subtype.

#### Value

A heat map.

#### Author(s)

Xudong Han, Junwei Han, Chonghui Liu

#### Examples

```
require(pheatmap)
## Get the result data of OCSSD().
## The data is based on the simulated breast cancer subtype data.
Subtype_drugs<-get("Subtype_drugs")
plotDSpwHeatmap(data=Subtype_drugs,drug.label="pirenperone(1.02e-05M)",subtype.label="Basal")
##Visualize the results of only two types of samples.
Disease_drugs<-get("Disease_drugs")
plotDSpwHeatmap(data=Disease_drugs,drug.label="W-13(1e-05M)",subtype.label="Cancer")
```
plotGlobalGraph *Plot a global graph of the drug*

#### Description

The 'plotGlobalGraph()' identifies the drug label entered by the user, and plots an integrated diagram including box plot of the normalized drug-disease reverse association scores, null distribution curves of significant P-value, and heat map of cancer subtype sample distribution.

#### Usage

```
plotGlobalGraph(
  data,
 drug.label = ",
 overall.main = "overall.cex.main = 1.5,
  cex.submap.axis = 1,
```
<span id="page-15-0"></span>

```
cex.submap.lab = 1,
cex.submap.main = 1,
cex.submap.sub = 1,
cex.legend = 1
```
#### Arguments

)

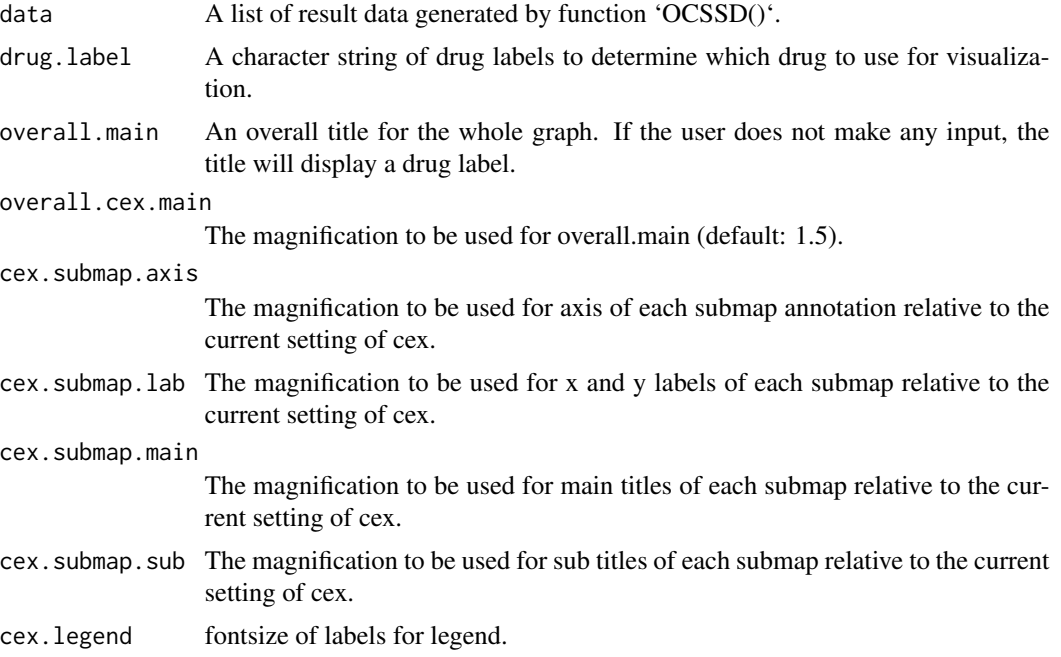

#### Details

plotGlobalGraph

#### Value

A plot.

#### Author(s)

Xudong Han, Junwei Han, Chonghui Liu

#### Examples

## Get the result data of OCSSD(). ## The data is based on the simulated breast cancer subtype data. Subtype\_drugs<-get("Subtype\_drugs") ## Plot a global graph of the drug pirenperone(1.02e-05M). plotGlobalGraph(data=Subtype\_drugs,drug.label="pirenperone(1.02e-05M)")

<span id="page-17-0"></span>

Visualize a subpathway network graph.

#### Usage

```
plotSpwNetGraph(
  spwid,
  layout = NULL,
 margin = 0,
  vertex.label.cex = 0.6,
  vertex.label.font = 1,
  vertex.size = 8,
  vertex.size2 = 6,
  edge.arrow.size = 0.2,
  edge.arrow.width = 3,
  edge.label.cex = 0.6,
  vertex.label.color = "black",
  vertex.color = "#BFFFBF",
  vertex.frame.color = "dimgray",
  edge.color = "dimgray",
  edge.label.color = "dimgray",
  sub = NULL,main = NULL
)
```
#### Arguments

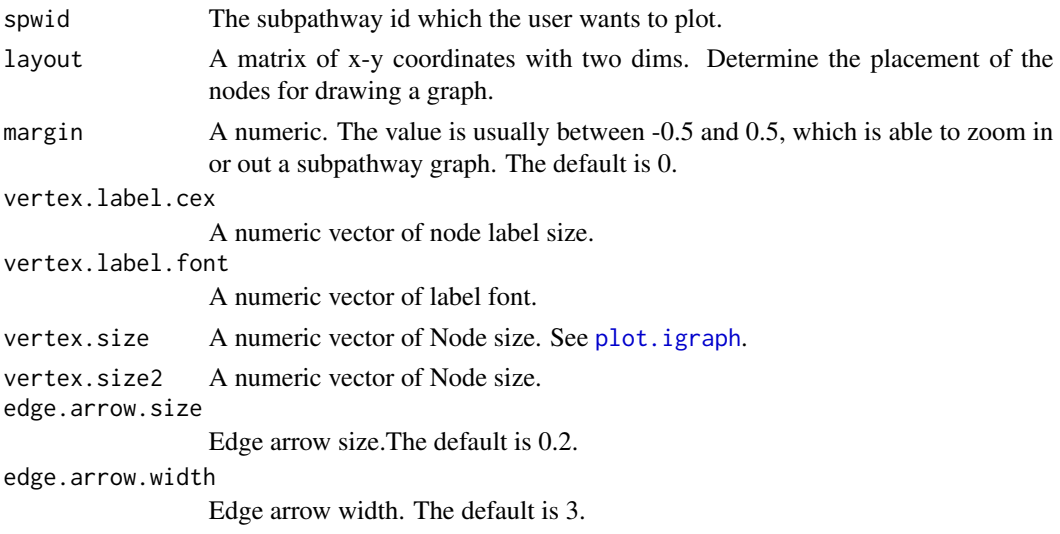

#### <span id="page-18-0"></span>ReadClsFile 19

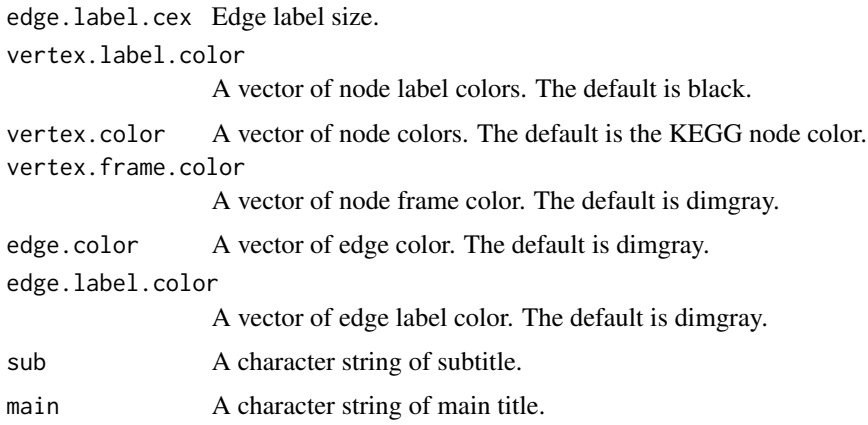

#### Details

plotSpwNetGraph

The function plotSpwNetGraph is able to display a subpathway graph. The argument layout is used to determine the placement of the nodes for drawing a graph.The layouts provided in igraph include 'layout\_as\_star', 'layout\_as\_tree', 'layout\_in\_circle', 'layout\_nicely','layout\_on\_grid', 'layout\_on\_sphere', 'layout\_randomly', 'layout\_with\_dh', 'layout\_with\_fr', 'layout\_with\_gem', 'layout\_with\_graphopt', 'layout\_with\_kk', 'layout\_with\_lgl', 'layout\_with\_mds'. The 'layout\_as\_tree' generates a tree-like layout, so it is mainly for trees. The 'layout\_randomly' places the nodes randomly. The 'layout\_in\_circle' places the nodes on a unit circle. Detailed information on the parameters can be found in [layout\\_](#page-0-0)

#### Value

a plot

#### Author(s)

Xudong Han, Junwei Han, Chonghui Liu

#### Examples

```
require(igraph)
# plot network graph of the subpathway 00020_4.
plotSpwNetGraph(spwid="00020_4")
```
ReadClsFile *SubtypeDrug internal function*

#### Description

These are function read sample label file (.cls format).

#### Usage

ReadClsFile(file)

#### Arguments

file Input sample subtype class vector file in CLS format.

#### Details

ReadClsFile

#### Value

a list

#### Author(s)

Xudong Han, Junwei Han, Chonghui Liu

#### Examples

```
Subtype<-system.file("extdata", "Subtype_labels.cls", package = "SubtypeDrug")
x<-ReadClsFile(Subtype)
```
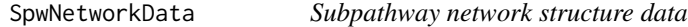

#### Description

A list to store the network data of the genes contained in the subpathway.

#### Usage

SpwNetworkData

#### Format

A list containing 1598 subpathway network.

#### Examples

data(SpwNetworkData)

<span id="page-19-0"></span>

<span id="page-20-0"></span>Subtype\_drugs *Simulation result data*

#### Description

The result data of the simulation is generated by the functional OCSSD.

#### Usage

Subtype\_drugs

#### Format

A list containing 8 variables. The variables are as follows:

- Basal Results table for basal subtype
- Her2 Results table for Her2 subtype
- LumA Results table for LumA subtype
- LumB Results table for LumB subtype
- DrugMatrix Drug disease reverse association matrix
- SubpathwayMatrix Subpathway activity natrix
- SampleInformation Cancer sample phenotypic information
- Parameter Parameter of the function OCSSD

#### Examples

data(Subtype\_drugs)

UserDS *Simulated user-defined drug regulator subpathway dataset*

#### Description

The drug regulator subpathway data set is modeled as a case.

#### Usage

UserDS

#### Format

A list containing 5 drugs.

#### Examples

data(UserDS)

<span id="page-21-0"></span>

The drug regulator subpathway data set is modeled as a case.

#### Usage

UserDST

#### Format

A list.

#### Examples

data(UserDST)

#### UserGS *Simulated user-defined gene set data*

#### Description

Gene set data is simulated for case studies.

#### Usage

UserGS

#### Format

A list containing 50 gene sets.

#### Examples

data(UserDS)

<span id="page-22-0"></span>

Gene set data is simulated for case studies.

### Usage

UserGST

#### Format

A list.

### Examples

data(UserGST)

# <span id="page-23-0"></span>Index

## ∗Topic datasets Colork, [4](#page-3-0) Disease\_drugs, [4](#page-3-0) Drugs\_CID, [5](#page-4-0) Geneexp, [5](#page-4-0) GeneexpT, [6](#page-5-0) SpwNetworkData, [20](#page-19-0) Subtype\_drugs, [21](#page-20-0) UserDS, [21](#page-20-0) UserDST, [22](#page-21-0) UserGS, [22](#page-21-0) UserGST, [23](#page-22-0) AccumulateNormal, [2](#page-1-0) CalculateSES, [3](#page-2-0) Colork, [4](#page-3-0) Disease\_drugs, [4](#page-3-0) Drugs\_CID, [5](#page-4-0) Geneexp, [5](#page-4-0) GeneexpT, [6](#page-5-0) getDrugMatrix, [6](#page-5-0) getDrugSpw, [7](#page-6-0) isPackageLoaded, [8](#page-7-0) layout\_, *[19](#page-18-0)* OCSSD, [9](#page-8-0) plot.igraph, *[18](#page-17-0)* plotDrugStructure, [12](#page-11-0) plotDScoreHeatmap, [13](#page-12-0) plotDSpwHeatmap, [15](#page-14-0) plotGlobalGraph, [16](#page-15-0) plotSpwNetGraph, [18](#page-17-0) ReadClsFile, [19](#page-18-0)

SpwNetworkData, [20](#page-19-0)

Subtype\_drugs, [21](#page-20-0)

UserDS, [21](#page-20-0) UserDST, [22](#page-21-0) UserGS, [22](#page-21-0) UserGST, [23](#page-22-0)